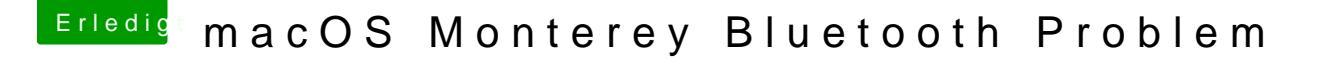

Beitrag von OSX-Einsteiger vom 30. Dezember 2021, 18:19

Auch kein Thema mit Monterrey

mein Vorschlag währe die Festplatte so zu verbreiten zum Beispiel eine und eine Monterrey

Vorher aber unter Daräthell Gregäte einblenden

Edit:

Nachtrag für windows braucht mann kein boot camp, wenn du eine zweit hast . Wenn du das so machst klemme bitte Sicherheits mässig die MacOS Fe